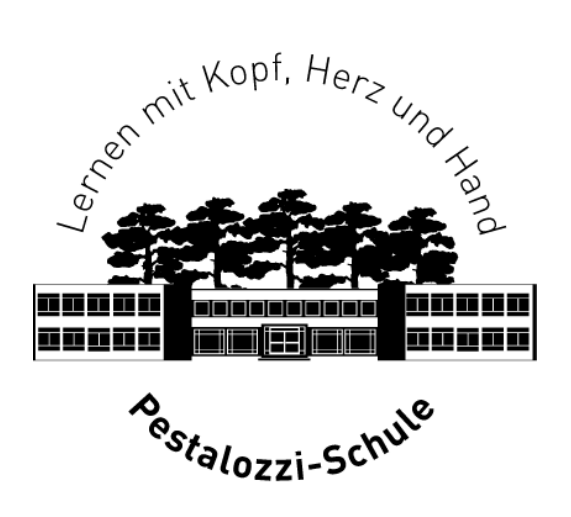

**Pestalozzi-Schule 06S01** Steglitz-Zehlendorf

# **Interne Evaluation**

**der Medienkompetenz von Schülerinnen und Schülern im Umgang mit dem Computer und dem Internet** 

**Schwerpunkt der Evaluation: Jahrgangsstufen 5 und 6 des Grundschulzweigs**

Schulleiterin: Sabine Wedekind Stellvertretende Schulleiterin: Marion v. Mettenheim Evaluationsberaterin: Anneliese Dombrowski

Stand: März 2014

# **Inhaltsverzeichnis**

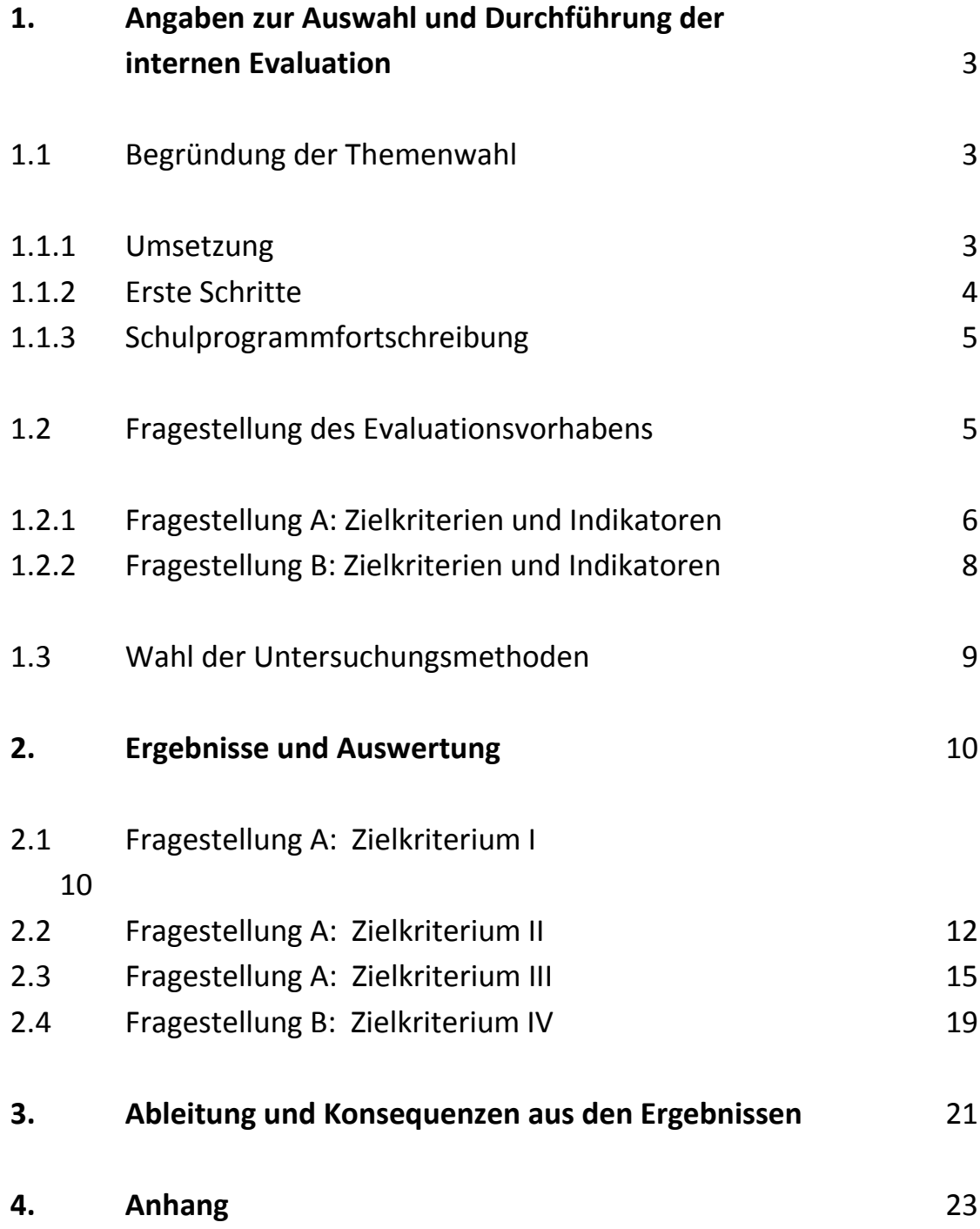

### **1 Angaben zur Auswahl und Durchführung der internen Evaluation**

## **Analyse der durchgeführten Maßnahmen zur Steigerung der Medienkompetenz im Anschluss an den Inspektionsbericht 2009**

Die schulinterne Evaluation 2014 befasst sich mit dem Bereich der Unterrichtsgestaltung und der Kompetenzförderung.

Dabei wird der Fokus des Evaluationsvorhabens auf die Medienkompetenz der Schülerinnen und Schüler der Pestalozzi-Schule gerichtet.

### **1.1 Begründung der Themenwahl**

Im Mai 2009 fand die erste Schulinspektion in der Pestalozzi-Schule statt. Das Ergebnis zeigte neben vielen Stärken einen deutlichen Entwicklungsbedarf im Bereich der Förderung und Entwicklung einer guten Methoden- und Medienkompetenz der Schülerinnen und Schüler auf. Insbesondere im Qualitätsbereich 1, Ergebnisse der Schule, wurde das Fehlen eines klassen- bzw. jahrgangsübergreifenden Konzepts zur Nutzung und Anwendung des Computers im Unterricht sowie der Vorbereitung von Präsentationen als ein entwicklungsimmanentes Vorhaben ausgewiesen.

Damit ergaben sich für die interne Schulentwicklung diverse Arbeitsfelder:

- Erstellen eines schulinternen Konzepts zur Förderung der Methoden- und Medienkompetenz
- Einrichtung eines qualifizierten IT-Unterrichts zum Aufbau der Computernutzung in den Bereichen Internet-Recherche, Textverarbeitung, Präsentationen und Lernsoftware-Nutzung
- spiralcurriculare Vermittlung von Lernmethoden
- Vermittlung von Lernmethoden und Anregung zur Nutzung von Medien innerhalb kooperativer Unterrichtsformen.

### **1.1.1 Umsetzung**

Die Pestalozzi-Schule besteht aus einem einzügigen inklusiven Grundschulzweig und einem Förderzentrum für die Förderschwerpunkte "Lernen" und "Geistige Entwicklung". Bei der Realisierung der oben genannten schulinternen Arbeitsfelder richtete sich deshalb der Fokus auf die jeweilige Jahrgangsstufe und die binnendifferenzierte Förderung aus. Für die Schülerinnen und Schüler der Sekundarstufe des Förderzentrums standen die Berufsorientierung und der zu erreichende Schulabschluss im zentralen Blickpunkt der zu vermittelnden Medienund Methodenkompetenz.

## **1.1.2 Erste Schritte**

• Fortschreiben des schulinternen Curriculums "Selbstständiges Lernen", indem die spiralcurriculare Vermittlung von Lernmethoden und Mediennutzung in den Jahrgangsstufen 1 bis 10 berücksichtigt wird.

Das schulinterne Curriculum formuliert unter anderem folgende Ziele:

Die Schülerinnen und Schüler sollen *"… insbesondere lernen, sich Informationen selbstständig zu verschaffen und … die eigenen Wahrnehmungs-, Empfindungsund Ausdrucksfähigkeiten sowie musisch-künstlerische Fähigkeiten zu entfalten und mit Medien sachgerecht, kritisch und produktiv umzugehen …".*

Für die Klassenstufen 5/6 wird die Nutzung verschiedener Informationsquellen und explizit das Internet mit seinen Suchmaschinen aufgeführt. In allen Jahrgangsstufen wird die Bedeutung der Förderung einer ausgebildeten Präsentationsfähigkeit von Schülerinnen und Schülern genannt.

- Einrichtung von zweiwöchigen Methodenwochen in den Jahrgangsstufen 7 bis 10, deren Inhalte in den nachfolgenden Jahrgangsstufen vertiefend vermittelt werden.
- Organisation von zertifizierten comp@ss-Kursen zur Vermittlung und Erweiterung der Kenntnisse im Umgang mit dem Computer und dem Internet in den Jahrgangsstufen 4, 5 und 7.
- Vernetzung der Klassenräume und Optimierung der PC-Ausstattung in den einzelnen Lerngruppen.
- Anleitung und Erweiterung der Präsentationsformen im Rahmen der Vorbereitung des "Berufsorientierenden Abschlusses" sowie der "vergleichbaren Berufsbildungsreife" für Schülerinnen und Schüler mit dem Förderschwerpunkt "Lernen". Dazu werden jährlich einzelne Präsentationsformen in speziellen Veranstaltungen den Jugendlichen vorgestellt und gemeinsam mit ihnen erarbeitet.

Diese Schritte wurden mit Beginn des Schuljahres 2009/10 konsequent und stetig in der Pestalozzi-Schule umgesetzt.

### **1.1.3 Schulprogrammfortschreibung**

Die **Medienkompetenz** wurde im Rahmen der Unterrichtsentwicklung als Arbeitsschwerpunkt der Pestalozzi-Schule im Schulprogramm verankert:

*"Die Pestalozzi-Schule hat sich ein von der Schulkonferenz beschlossenes Medienkonzept erstellt. Unser Ziel liegt in der Vermittlung einer umfassenden Medienkompetenz. Wir befähigen unsere Schülerinnen und Schüler zu einem sicheren Umgang mit dem Computer und dem Internet …. In den Jahrgangsstufen 4, 5 und 7 werden … Computerführerscheine und Zertifikate angeboten…*

### *Net-comp@ss in der 4. Klasse:*

*Die Bereiche eigenständige Lösung von Problemen, Grundlagen Dateimanagement, Internetrecherche und gezieltes Finden und Verarbeiten von altersgerechten Informationen aus dem Internet sind einige der Inhalte des Moduls. Außerdem werden die Themen "Eigenverantwortliche Mediennutzung" und "Gefahren des Web 2.0" besprochen. Ergänzend wird das Internetseepferdchen der SenBWF erworben.*

### *comp@ss-Spezial-Textverarbeitung "Buchprojekt" in der 5. Klasse:*

*Der Fokus dieses Moduls liegt auf der Arbeit mit Textverarbeitungsprogrammen, z.B. Texteingaben, Formatierungen, Umgang mit Tabulatoren und Textstrukturierungen sowie Einfügen von Objekten…".*

## **1.2 Fragestellung des Evaluationsvorhabens**

**Wird die Medienkompetenz der Schülerinnen und Schüler durch die im Schulprogramm festgeschriebenen Maßnahmen und die Weiterentwicklung der schulinternen Konzeption, Organisation und Unterrichtsmethodik erfolgreich gefördert?**

Dabei liegt der Evaluationsschwerpunkt auf den Jahrgangsstufen 5 und 6 des Grundschulzweigs der Pestalozzi-Schule. Die Klasse 5 hat zum Evaluationszeitpunkt zwei aufeinander aufbauende comp@ss-Kurse durchgeführt, die Klasse 6 den Kurs zur erweiterten Textverarbeitung. Als Vergleichsgröße wurde die Klasse 4 evaluiert. Hier liegt die Medienkompetenz am Beginn der gezielten Vermittlung von Inhalten der Textverarbeitung und Recherchefähigkeit. Damit richtet das interne Evaluationsvorhaben seinen Blick auch auf die erreichte Medienkompetenz hinsichtlich des anvisierten Übergangs auf die weiterführende Schule am Ende der 6. Klasse.

Für die Klassen 7 des sonderpädagogischen Förderzentrums fanden erstmals im April 2013 die PC-Kurse zur erweiterten Bildschirmpräsentation statt. Zuvor wurden als Übergangskonzeption grundlegende Kurse für die Jahrgangsstufen 9 und 10 angeboten. Damit wurde den Schülerinnen und Schülern der letzten Jahrgangsstufen gezielt eine fundierte Medienkompetenz angeboten. Diese Schülerinnen und Schüler haben inzwischen größtenteils ihre Schulzeit in der Pestalozzi-Schule mit einem Abschluss beendet. Aus diesem Grund fehlt eine ausreichende Bezugsgröße für die Klassenstufe 7. Das interne Evaluationsvorhaben richtet sich deshalb für die Sekundarstufen-Klassen 7 bis 10 ausschließlich auf die Einbindung in die Fragestellung B. Damit werden insbesondere die bisher erfolgten schulinternen Umsetzungsschritte zur Vermittlung einer verbesserten Medienkompetenz überprüft, die deutlich von den Lehrkräften der einzelnen Lerngruppen realisiert wird (s. Punkt 1.1.2 Umsetzung: schulinternes Curriculum Methodenwoche, Internetzugang in den Klassenräumen, Vorbereitungsveranstaltungen zur Präsentationsfähigkeit …).

**Es ergeben sich für das Evaluationsvorhaben die beiden Fragen A und B aus denen sich die Zielkriterien ableiten.**

## **1.2.1 Fragestellung A: Zielkriterien und Indikatoren**

**Erreichen die Schülerinnen und Schüler in den Jahrgangsstufen 5 und 6 durch die vermittelten Inhalte in den fachspezifischen Modulen und durch die festigenden Aufgabenstellungen im Unterricht eine fundierte, altersangemessene Medienkompetenz im Umgang mit dem Computer und dem Internet?**

## Formulierung der Zielkriterien:

**I. Medienkompetenz: Internetrecherche.** Die Schülerinnen und Schüler können im Internet einfache und grundlegende Rechercheaufgaben lösen.

### Indikatoren:

Das Ziel ist erreicht, wenn mindestens 80% der Schüler

- sich selbstständig am Computer an- und abmelden sowie die notwendigen Bedienungsschritte anwenden,
- einen Browser gezielt auswählen und aufrufen,
- mit den Fenstertechniken des Minimierens, Maximierens und Schließens ein Fenster bearbeiten,
- eine Fragestellung auf wesentliche Stichpunkte komprimieren,
- eigenständig und erfolgreich eine Information aus dem Internet recherchieren
- ein Computerprogramm schließen können.

### **II. Medienkompetenz: Textverarbeitung.**

Die Schülerinnen und Schüler verfügen über Basiskompetenzen im Umgang mit einem Textverarbeitungsprogramm.

### Indikatoren:

Das Ziel ist erreicht, wenn mindestens 80% der Schüler

- selbstständig eine Textdatei in einem Systemordner von Windows finden und öffnen,
- einen Text oder einzelne Textteile ohne fremde Hilfe markieren und durch Veränderung der Schriftart, Schriftgröße, Schriftanordnung (Blocksatz) sowie des Schriftschnitts formatieren,
- Elemente wie Bilder, Kopf- und Fußzeilen in ein Dokument einfügen,
- Textteile oder das Gesamtdokument ausdrucken und speichern können.

## **III. Die Schülerinnen und Schüler kennen die Gefahren des Web.**

### Indikatoren:

Das Ziel ist erreicht, wenn mindestens 80 % der Schülerinnen und Schüler wissen,

- wie sie unterschiedlich aussehende Werbefenster auf einer Internetseite erfolgreich schließen,
- dass Werbefenster mit Gewinnspielen und kostenlosen Klingeltönen locken,
- dass beim Abspeichern von Bildern aus E-Mails und aus dem Chat Viren und Trojaner auf den Computer gelangen können,
- dass eine Chatpartnerin oder ein Chatpartner eine falsche Identität vorgeben kann,
- dass Kinder bei der Nutzung von Internetseiten keine personalisierten Informationen angeben dürfen (Namen, Anschrift),
- dass sie sich bei Bedrohungen durch E-Mail- oder Chat-Kontakte umgehend Hilfe bei den Eltern einholen.

### **1.2.2 Fragestellung B: Zielkriterien und Indikatoren**

**Werden der Computer und die dafür notwendigen Medienkompetenzen der Schülerinnen und Schüler in den Jahrgangsstufen 1 bis 10 systematisch in den Unterricht eingebunden?**

### Formulierung des Zielkriteriums:

**IV. Die Schülerinnen und Schüler erhalten im Fachunterricht Aufgabenstellungen, die den Umgang mit dem PC berücksichtigen.**

### Indikatoren:

Das Ziel ist erreicht, wenn mindestens 75 % der Lehrerinnen und Lehrer

- den Computer regelmäßig, das heißt mehrmals monatlich unterstützend in ihren Unterricht integrieren,
- den Computer für mindestens 2 der 4 Nutzungsmöglichkeiten Textverarbeitung, Lernsoftware, Internetrecherche, Präsentationen - im Unterrichtsablauf einsetzen.

In den einzelnen Jahrgangsstufen werden 16 bis 35 % der Gesamtwochenstundenzahl auf die eher handlungsorientierten Unterrichtsfächer Sport, Kunst und Musik verteilt. Deshalb berücksichtigt die erfolgreiche Umsetzung des oben genannten Zielkriteriums einen Durchschnittswert von 75 % der Unterrichtsfächer.

## **1.3 Wahl der Untersuchungsmethoden**

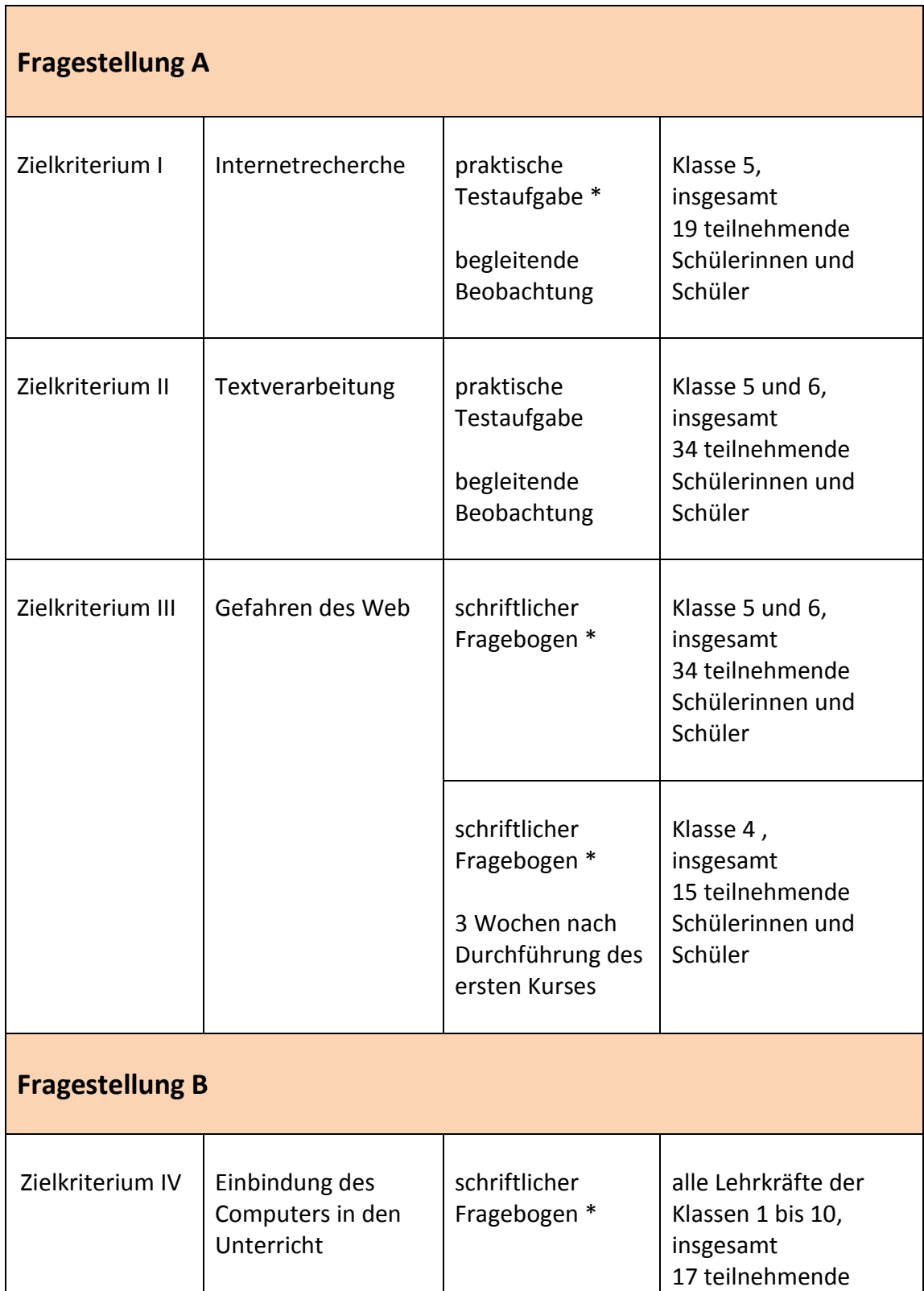

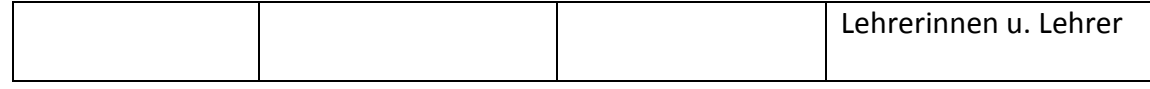

im Anhang aufgeführt

### **2. Ergebnisse und Auswertung**

## **2.1 Fragestellung A Zielkriterium I**

19 Schülerinnen und Schüler erhielten eine schriftliche Rechercheaufgabe (s. Anhang). Diese bestand aus drei Teilfragen und sollte mit Hilfe von Suchmaschinen gelöst werden. Dabei kam es auf die selbstständige Bedienung des Computers an. Die Schülerinnen und Schüler der Lerngruppe recherchierten an den ihnen bekannten Schul-PCs. Bis auf einen Schüler absolvierte die gesamte Lerngruppe in den Jahrgangsstufen 4 und 5 die beiden im Schulprogramm festgeschriebenen Computerkurse. Für die Rechercheaufgabe standen 15 Minuten zur Verfügung.

Den Computer konnten nahezu 100 % aller Kinder selbstständig und erfolgreich bedienen. Die Zielindikatoren des An- und Abmeldens, des Programmschließens, des Maximierens eines Fensters und die gezielte Auswahl eines Browsers wurden entsprechend problemlos von den Schülerinnen und Schülern erreicht.

Die inhaltliche Komponente mit den beiden Indikatoren "Komprimierung der Fragestellung auf wesentliche Stichpunkte" sowie "eigenständige und erfolgreiche Recherche aus dem Internet" zeigt folgendes Ergebnis:

47,37 % der Schülerinnen und Schüler recherchierten erfolgreich mit der Komprimierungstechnik, 21,05 % wendeten sie mit einigen Unsicherheiten an. Mithilfe der gesamten Frageeingabe recherchierten 21,05 % der Schülerinnen und Schüler sicher. Dabei waren die Recherchefähigkeiten bei 10,53 % der Kinder auch mittels der einfacheren Frage-Methode weniger ausgeprägt. In jedem Fall muss berücksichtigt werden, dass die Lesefähigkeit mit überprüft wurde und in das Ergebnis hinein spielt.

Insgesamt konnten 68,42 % der Kinder selbstständig und sicher, 31,58 % der Kinder mit gezeigten Unsicherheiten recherchieren. 84,21 % der Schülerinnen und Schüler der Lerngruppe beantworteten dabei 3 von 3 Fragen erfolgreich mithilfe des Internets, 15,79 % der Kinder lösten 2 von 3 Fragen.

**Entsprechend gilt das Zielkriterium als erreicht, da über 80 % der Schülerinnen und Schüler die Aufgabe lösen konnten**. Die beobachteten und in den Ergebnissen sich widerspiegelnden Unsicherheiten bei knapp einem Drittel der Kinder fließt in die Analyse des Ergebnisses unter Punkt 3. ein.

# **Klassenstufe 5**

## **Aufgabe 1 – Informationsentnahme aus dem Internet (19 SuS)**

Anmerkung: Ein Schüler der Klasse hat keinen der angebotenen PC-Kurse in Klasse 4 und 5 besucht (Quereinsteiger).

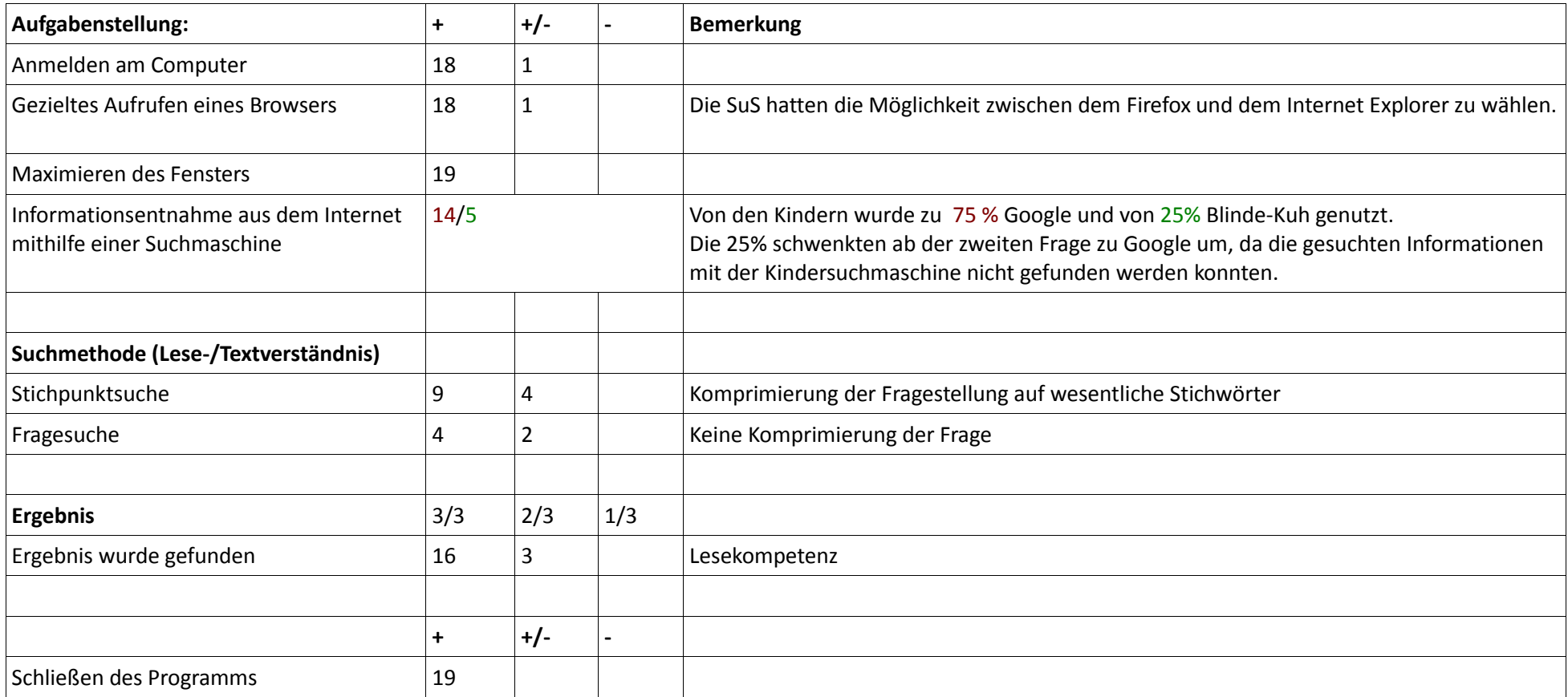

**Legende:** ausgeprägt = + | weniger ausgeprägt = +/- | nicht ausgeprägt = -

## **2.2 Fragestellung A Zielkriterium II**

34 Schülerinnen und Schüler aus den Jahrgangsstufen 5 und 6 erhielten eine Aufgabe zur Textverarbeitung am Computer (s. Anhang). Die Aufgabenstellung wurde schriftlich erteilt und sollte in 25 Minuten umgesetzt werden. Die Schülerinnen und Schüler arbeiteten an den ihnen bekannten Computerarbeitsplätzen. Bis auf einen Schüler in der Klasse 5 absolvierten alle Kinder die im Schulprogramm festgelegten Computerkurse der jeweiligen Jahrgangsstufe. Bei der Aufgabenstellung wurde das selbstständige Bedienen des Computers abgerufen (Indikator 1 und 4). Die Text verarbeitenden Anforderungen waren in 10 Teilaufgaben unterteilt (Indikatoren 3 und 4).

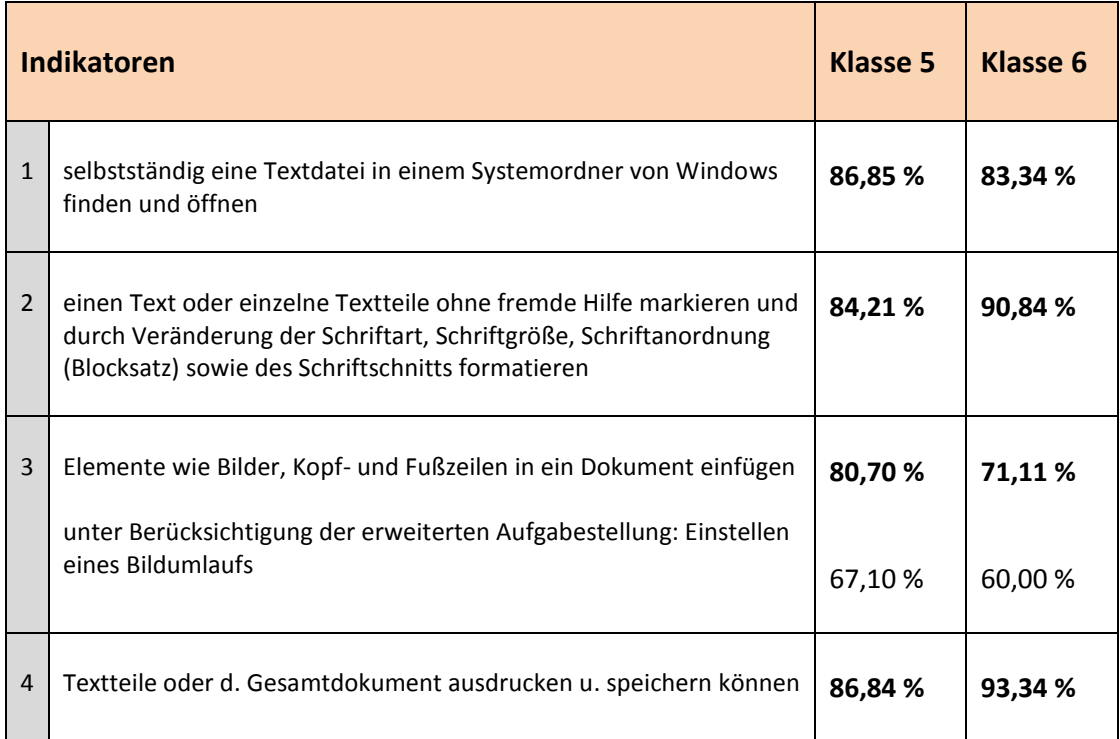

Bei der Auswertung wurden die Ergebnisse der einzelnen Aufgabenstellungen (s. Tabellen auf Seite 11 und 12) entsprechend zur Gesamtschülerzahl der jeweiligen Lerngruppe in Prozentzahlen umgerechnet. Jede Aufgabenstellung konnte den 4 Indikatoren zugeordnet werden. Die Gesamtprozentzahl des jeweiligen Indikators errechnet sich als Durchschnittswert aus den Prozentzahlen der zugeordneten Einzelaufgabenstellungen. Die beobachteten und in den Ergebnissen sich widerspiegelnden Unsicherheiten der Schülerinnen und Schüler bei der Überprüfung des Indikators "Einfügen von Bildern, Kopf- und Fußzeilen" fließen in die Analyse des Ergebnisses unter Punkt 3. ein.

**Entsprechend gilt das Zielkriterium als erreicht, da über 80 % der Schülerinnen und Schüler die Indikatoren in ihrer Summe erfüllen konnten.** 

# **Klassenstufe 5**

### **Aufgabe Textverarbeitung (19 SuS)**

Anmerkung: Ein Schüler der Klasse hat keinen der PC-Kurse besucht.

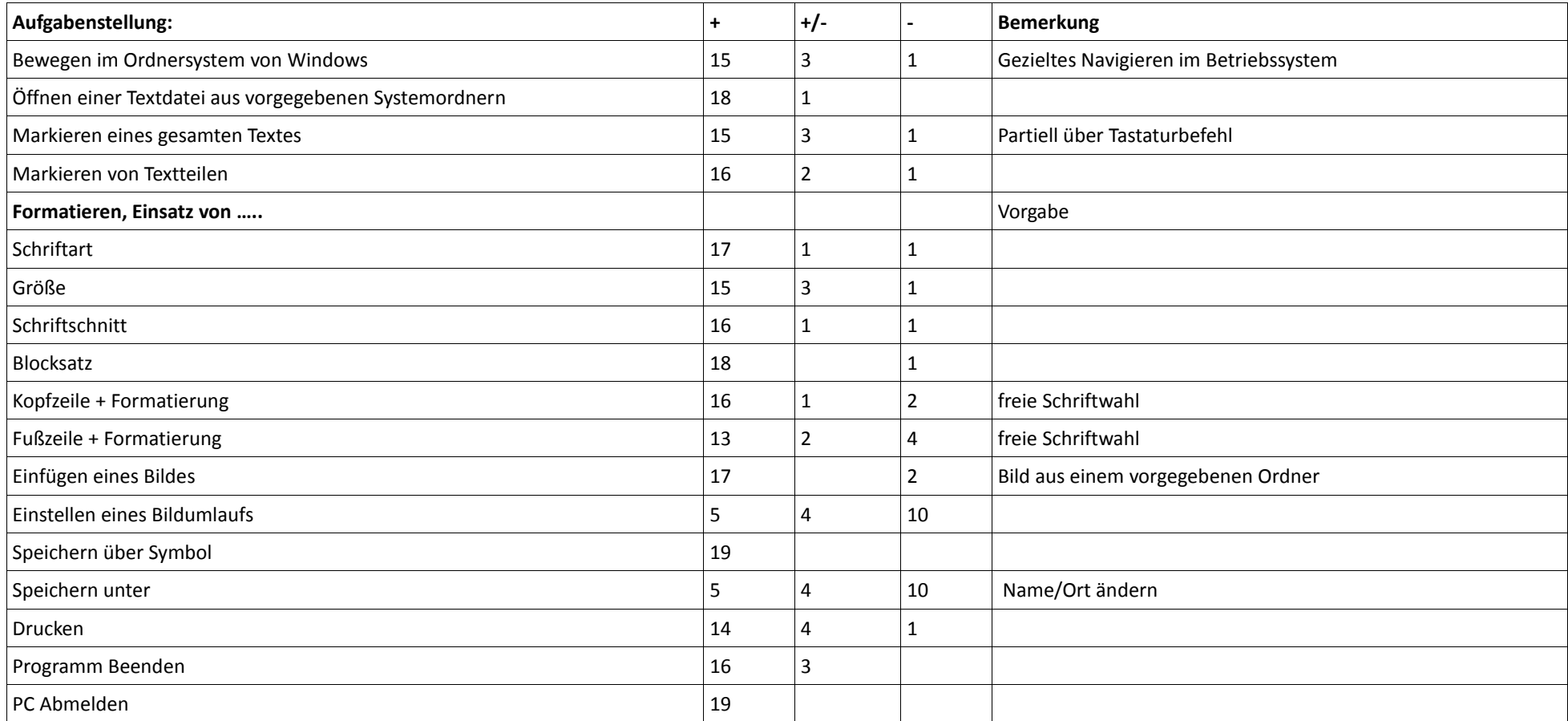

**Legende:** ausgeprägt = + | weniger ausgeprägt = +/- | nicht ausgeprägt = -

# **Klassenstufe 6**

## **Aufgabe Textverarbeitung (15 SuS)**

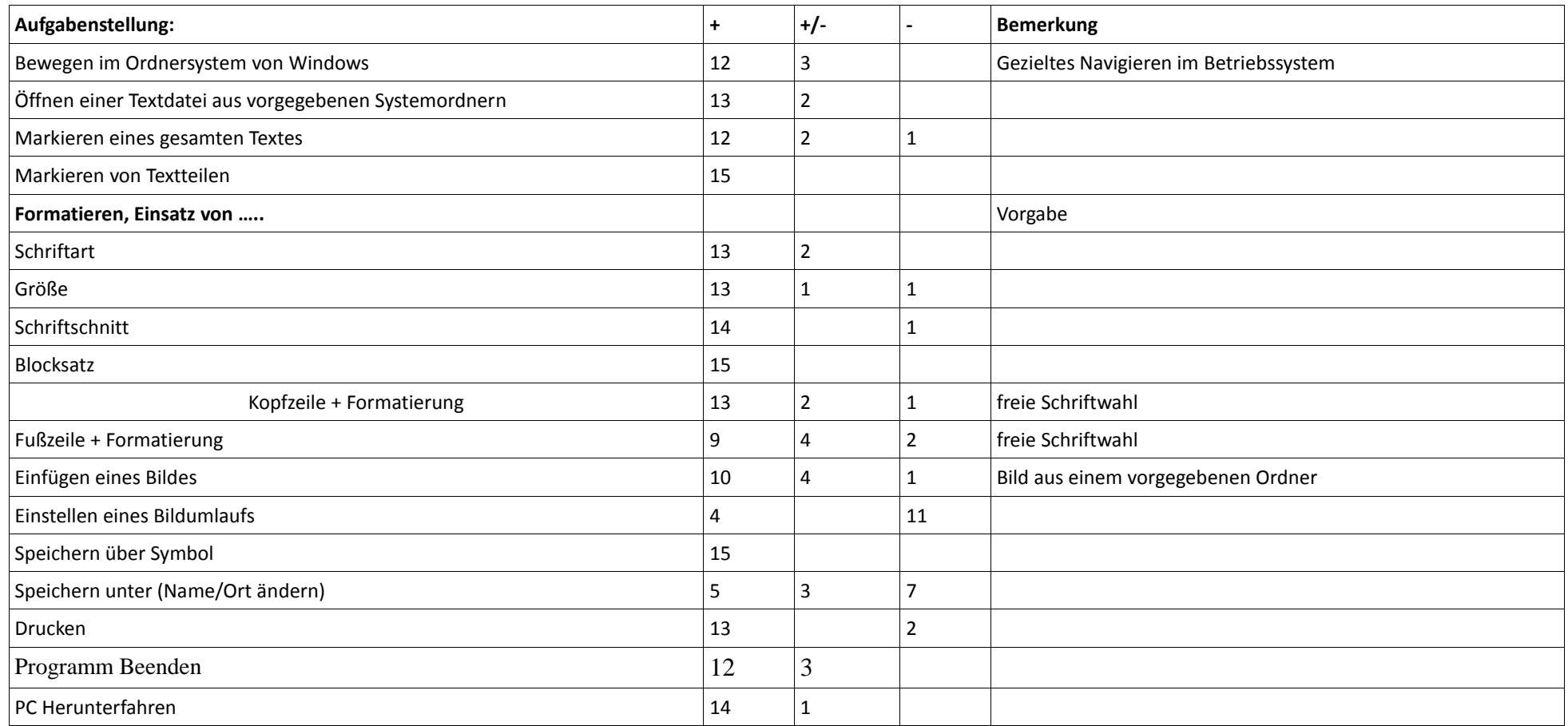

**Legende:** ausgeprägt = + | weniger ausgeprägt = +/- | nicht ausgeprägt = -

# **2.3 Fragestellung A Zielkriterium III**

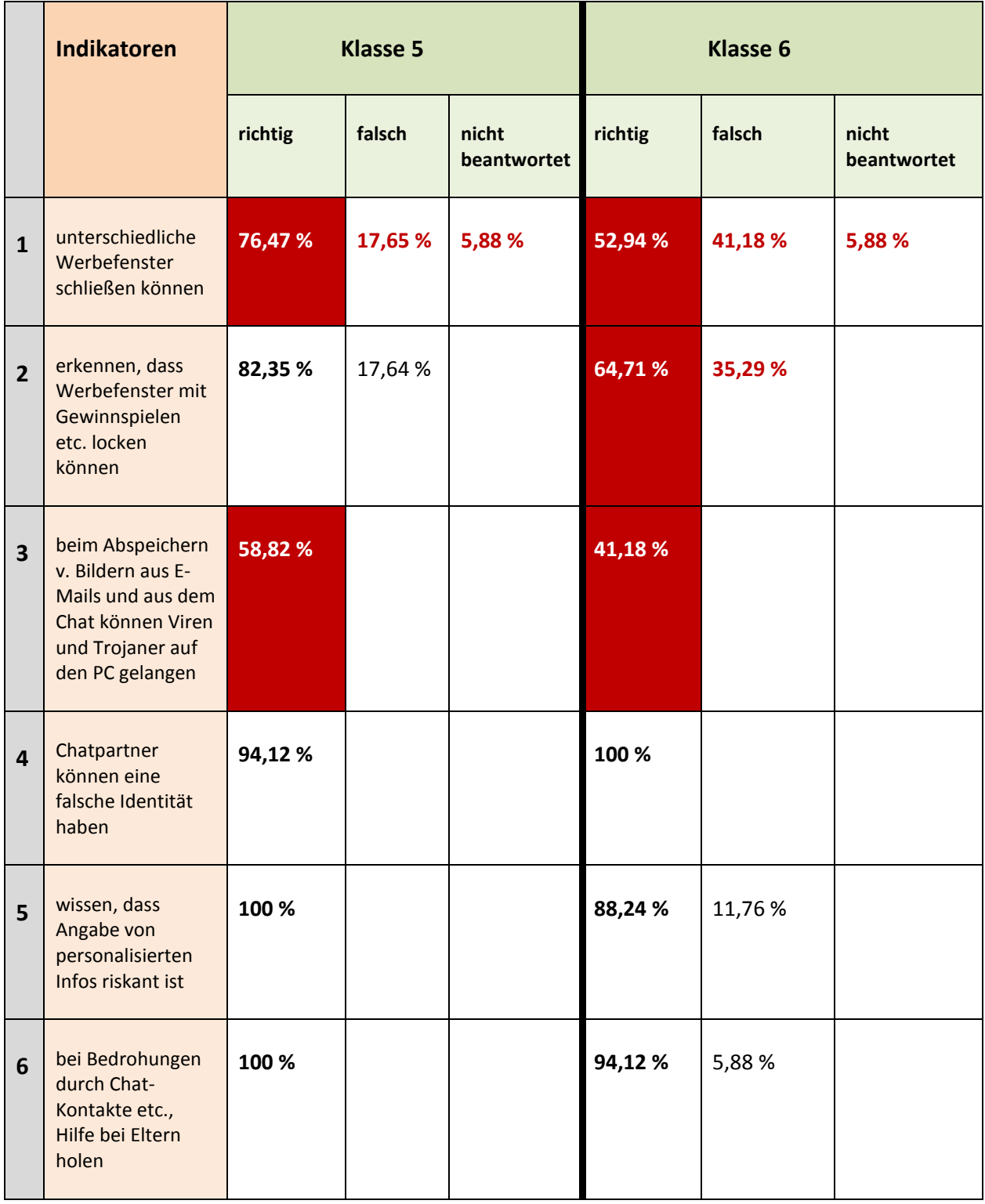

Dem Indikator 1 - unterschiedlich aussehende Werbefenster auf einer Internetseite erfolgreich schließen können - wurden die Fragen 1 bis 4 des Fragebogens zugeordnet. Die Fragen 5 und 6 richteten sich auf den Indikator 2 - Werbefenster können mit Gewinnspielen und kostenlosen Klingeltönen locken - aus. Frage 7 bediente den Indikator 5 - Kinder sollen bei der Nutzung von Internetseiten keine personalisierten Informationen angeben und Frage 8 zielte auf die Überprüfung des Indikators 6 - dem Einholen von Hilfe durch die Eltern bei einer möglichen Bedrohung durch E-Mail- oder Chat-Kontakte. Für den Indikator 4 wurde die Frage 9 - eine Chatpartnerin oder ein Chatpartner kann eine falsche Identität vorgeben – ausgewählt. Letztlich überprüfte die Frage 10 den Indikator 3 - beim Abspeichern von Bildern aus E-Mails und aus dem Chat können Viren und Trojaner auf den Computer gelangen – aber gleichzeitig auch den Indikator 6 (s.o.).

Bei der Frage 10 waren entsprechend zwei richtige Antworten wählbar. Es muss daher eingeräumt werden, dass möglicherweise einige Schülerinnen und Schüler dem Prinzip des Einmal-Auswählens folgten und ihre Antworten sich eher auf die naheliegende Elternhilfe, Indikator 6, als auf den Indikator 3, Trojaner und Viren beim Abspeichern von Bildern, ausrichteten. Aus diesem Grund wird bei der Auswertung der Schwerpunkt auf das Erreichen der Indikatoren 1, 2, 4, 5, und 6 gelegt.

Die Schülerinnen und Schüler der Klasse 5 ordneten insgesamt bei 4 von 6 Indikatoren mehr als 80 % der Antworten richtig zu. Bleibt der Indikator 3 bei der Auswertung unberücksichtigt (s. Mehrfachnennung bei den Antworten von Frage 10), wären es 4 von 5 Indikatoren. Den Indikator 1 konnte die Klasse 5 nur mit 76,47 % richtiger Antworten belegen. Die 17,65 % falschen sowie die 5,88 % fehlenden Antworten betrafen ausschließlich die Fragen 2 und 3 und damit das tiefer greifende Wissen im Umgang mit dem Schließen von unterschiedlich aussehenden Werbefenstern.

**Das Zielkriterium III gilt für die Klasse 5 deshalb als bedingt erreicht, da die Mehrzahl der Indikatoren zwar mit über 80 % richtigen Antworten belegt wurde,** aber knapp ein Viertel aller Schülerinnen und Schüler Unsicherheiten im Erkennen und Schließen von Werbefenstern, als grundlegende Fähigkeiten für einen sicheren Umgang im Web, erkennen lassen.

Die Schülerinnen und Schüler der Klasse 6 konnten 3 von 6 der Indikatoren mehr als 80 % richtige Antworten zuordnen. Aus den Antworten lässt sich ableiten, dass lediglich 52,94 % aller Schülerinnen und Schüler unterschiedlich aussehende Werbefenster erfolgreich schließen können. Fast die Hälfte aller Schülerinnen und Schüler weist Wissenslücken auf (Frage 2 und Frage 3). Ein Drittel der befragten Kinder lässt durch die Antwortwahl eine Gefährdung durch das Locken mit Gewinnspielen oder Klingeltönen erkennen.

**Das Zielkriterium III konnte die Klasse 6 nicht erreichen, da zwei der im Fokus stehenden Indikatoren (Indikator 1 und 2) weniger als 80 % richtige Antworten zugeordnet werden konnten**.

Das gilt auch für das Gesamtergebnis beider Lerngruppen. Die Durchschnittswerte aller befragten Schülerinnen und Schüler in den Klassen 5 und 6:

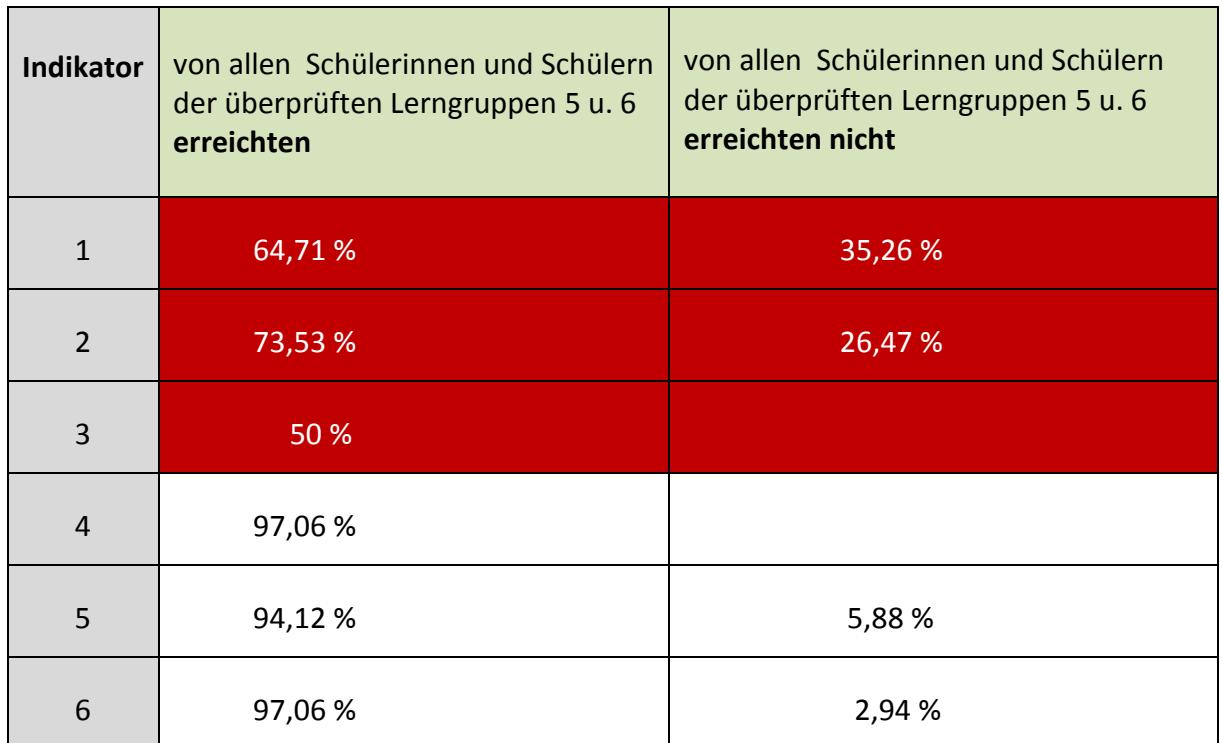

Klasse 4 wurde mit dem gleichen Fragebogen befragt. Da die vermittelten Kenntnisse aber noch sehr frisch waren, der Computerkurs wurde drei Wochen vor der Evaluierung durchgeführt, wird die Lerngruppenauswertung auch unter diesem Aspekt einzeln betrachtet.

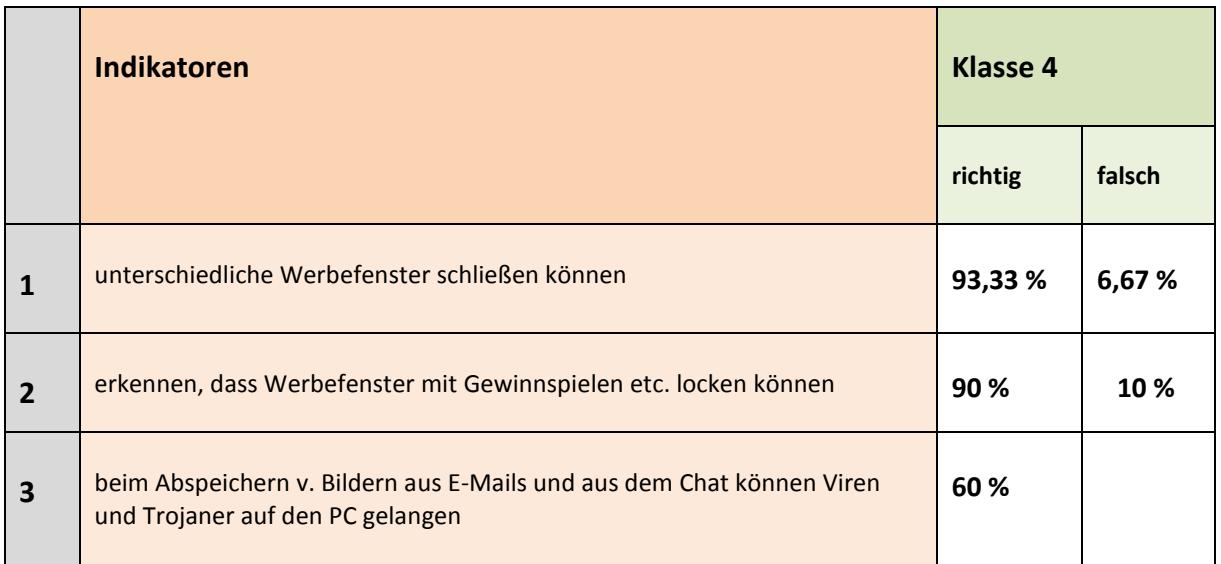

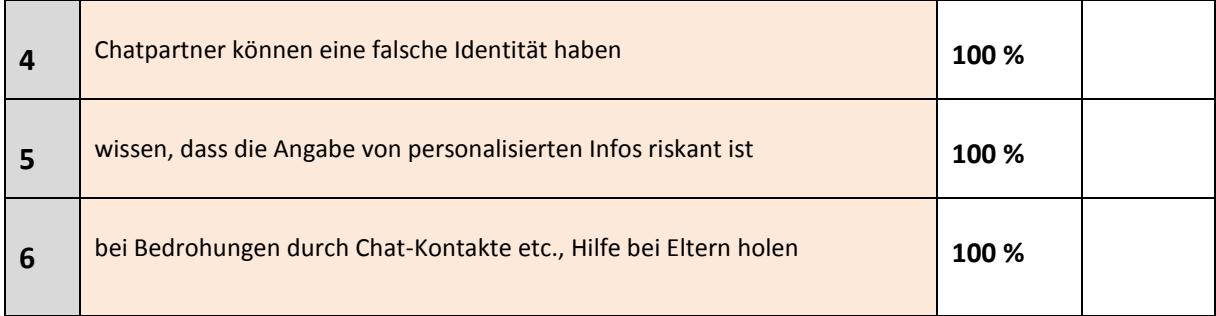

**Das Zielkriterium III gilt für die Klasse 4 als erreicht, da unter Berücksichtigung der aufgezeigten Schwierigkeiten der Mehrfachnennung von Frage 10 alle Indikatoren mit über 80 % richtiger Antworten belegt wurden.**

**Die Durchschnittswerte aller befragten Schülerinnen und Schüler (49) der Klassen 4 bis 6:**

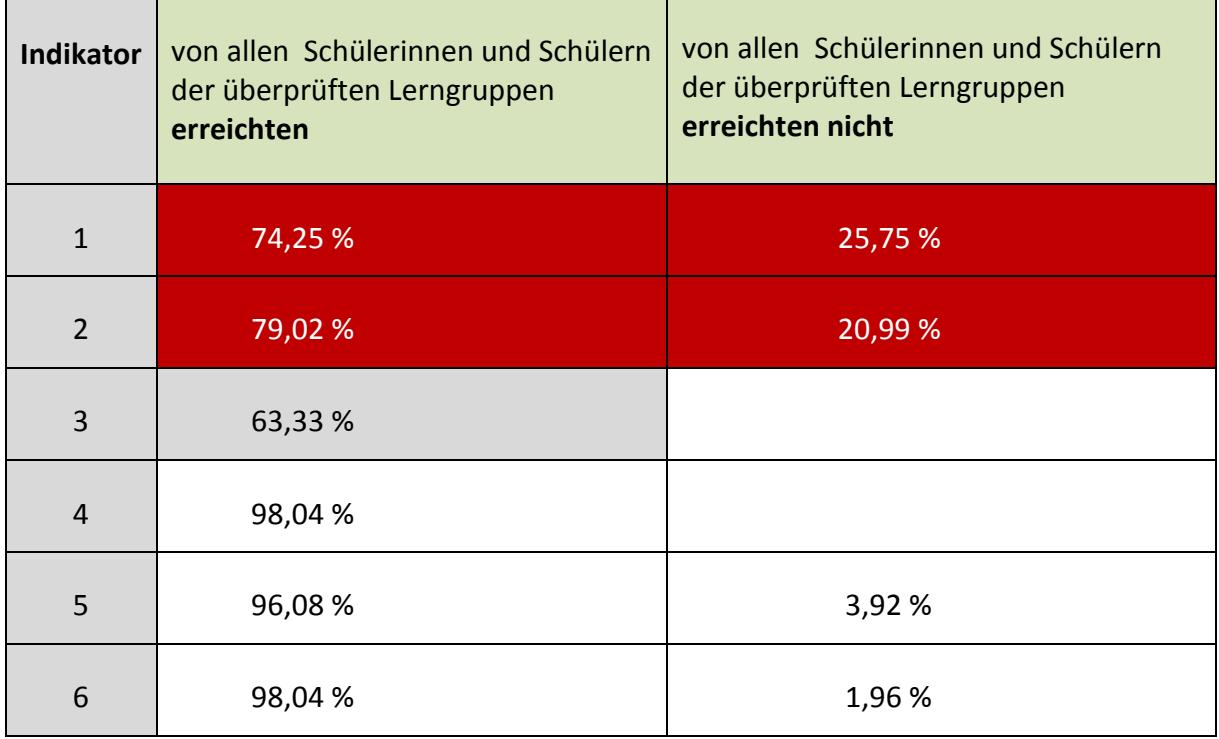

**Das Zielkriterium III gilt insgesamt als bedingt erreicht, da die Mehrzahl der Indikatoren zwar mit über 80 % richtiger Antworten belegt wurde,** aber knapp ein Viertel aller Schülerinnen und Schüler Unsicherheiten im Erkennen und Schließen von Werbefenstern, als grundlegende Fähigkeiten für einen sicheren Umgang im Web, erkennen lassen und bei einem Fünftel aller befragten Schülerinnen und Schüler eine Gefährdung durch das Locken mit Gewinnspielen oder Klingeltönen zu erkennen ist.

## **2.4 Fragestellung B Zielkriterium IV**

17 Lehrkräfte nahmen an der schriftlichen Befragung teil. Als Schwierigkeiten, den Computer als Arbeits- und Lernwerkzeug in den Unterricht regelmäßig einzusetzen, nannten die Lehrkräfte ausschließlich organisatorische Bedingungen:

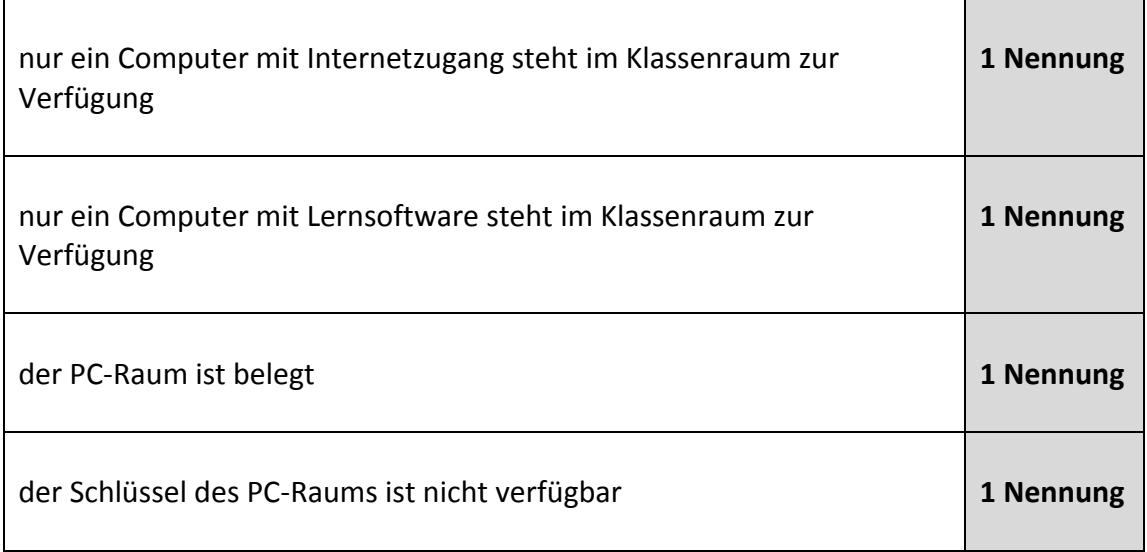

Die Auswertung befasst sich zunächst mit einzelnen Parametern des Fragebogens, auf deren Grundlage die Indikatoren überprüft werden konnten.

## **Der Computer wird im Unterricht eingesetzt als:**

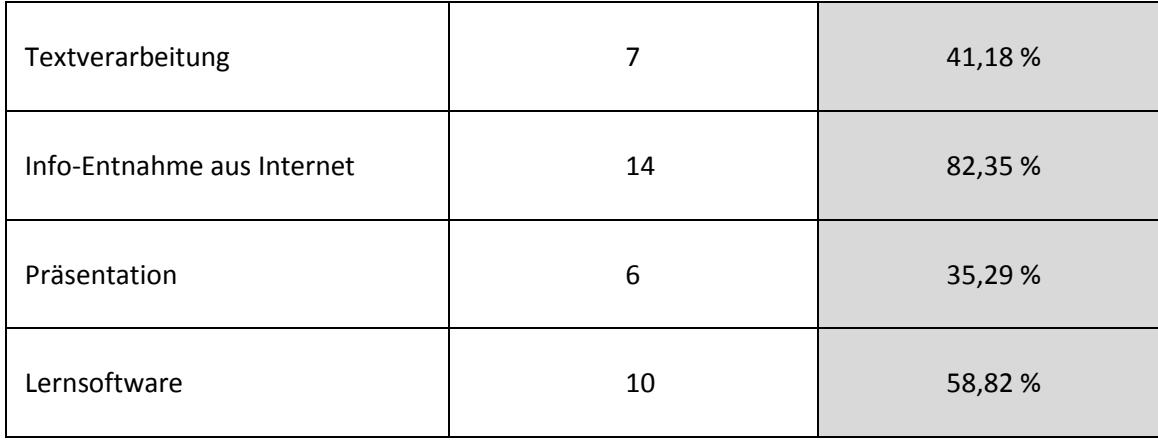

# **Die Schülerinnen und Schüler arbeiten im Unterricht überwiegend selbstständig mit dem Computer:**

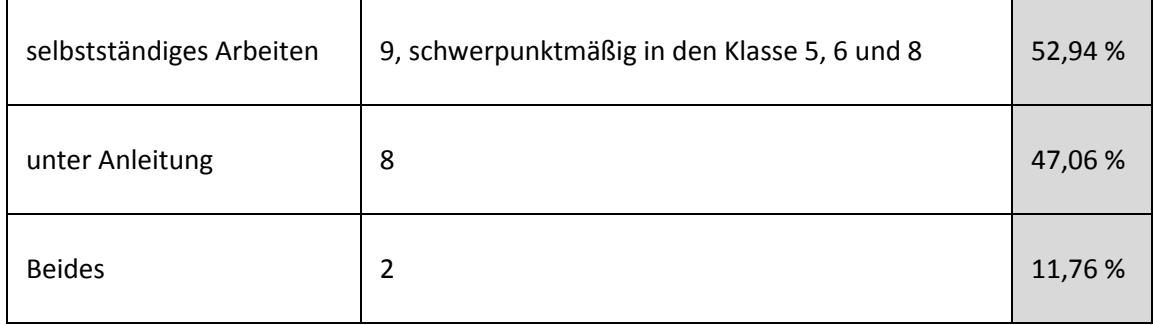

## **Der Computer als Arbeits- und Lernwerkzeug wird im Unterricht eingesetzt für:**

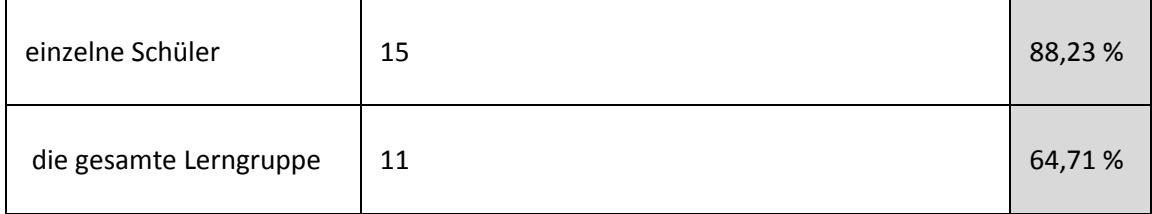

### **Der Einsatz des Computers erfolgt:**

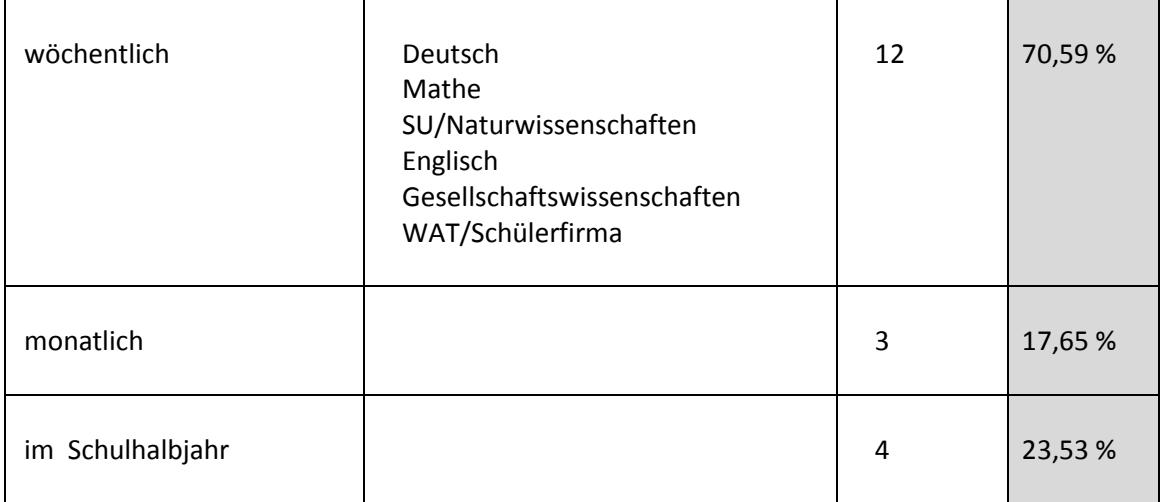

# **Die Lehrkräfte regen die Schüler an, den Computer und/oder das Internet für Hausaufgaben zu nutzen:**

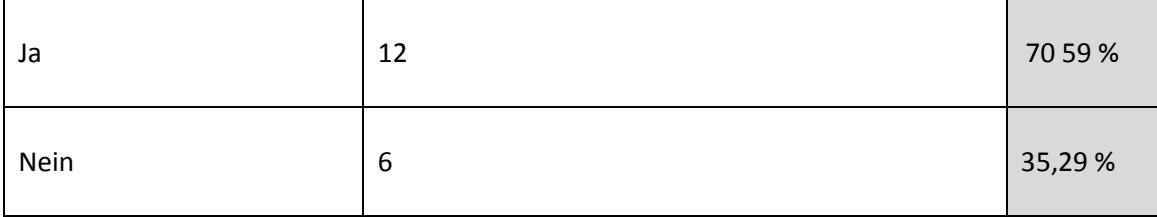

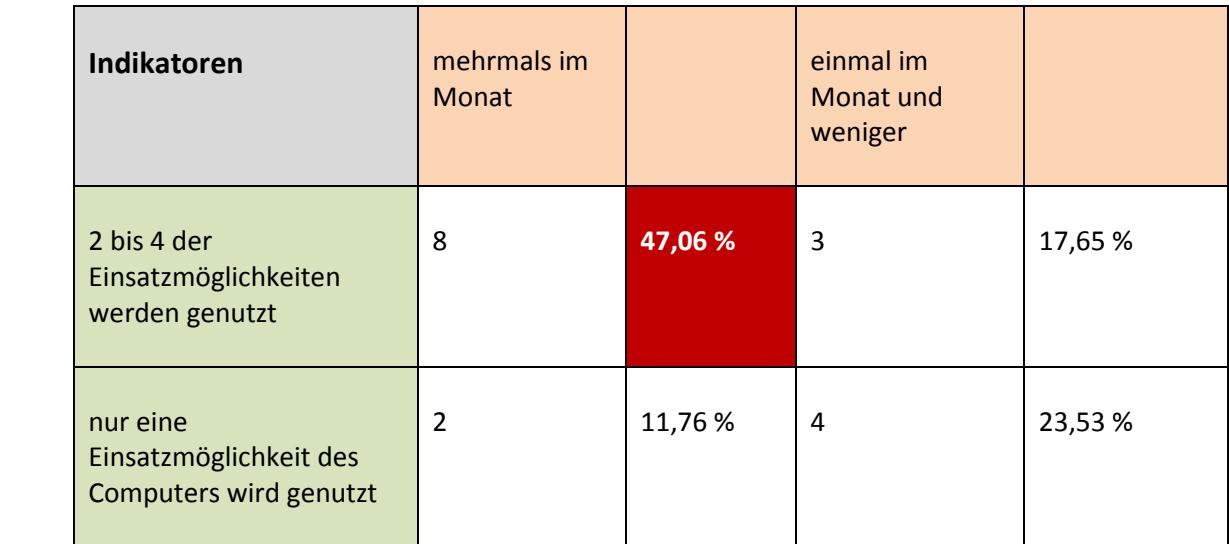

**Das Zielkriterium wird nicht erreicht.** Lediglich 47,06 % setzen den Computer als Arbeits- und Lernwerkzeug mehrmals monatlich ein und nutzen dabei mindestens zwei der abgefragten Einsatzmöglichkeiten.

Knapp ein Viertel der Lehrkräfte nutzt den Computer bislang nur einmal im Monat oder weniger und setzt ihn ausschließlich in einer der vier abgefragten Nutzungsformen ein.

## **3. Ableitung und Konsequenzen aus den Ergebnissen**

Die Schülerinnen und Schüler der Pestalozzi-Schule werden durch die beschriebenen Maßnahmen und Angebote in ihrer Medienkompetenz gefördert und auf den Übergang in die weiterführenden Schulen entsprechend vorbereitet. Insbesondere im Bereich der Textverarbeitung verfügen sie über ein altersangemessenes Wissen am Ende der Jahrgangsstufe 6.

Die detaillierten Ergebnisse der überprüften Recherchefähigkeit **führen zu der Überlegung, bei der Vermittlung der Medienkompetenz die Förderung und Unterstützung für Kinder mit Teilleistungsstörungen und Förderbedarfslagen noch gezielter in den Fokus zu rücken.** Insbesondere die Lesekompetenz wurde explizit im Rahmen der Rechercheaufgabe mit überprüft und stellt für einige Schülerinnen und Schüler beim Anwenden komprimierter Suchtechniken oder bei der Entnahme umfangreicher Textquellen eine Hürde dar. **Die Kommunikation und die kooperative Förderplanung zwischen allen am Lehr- und Lernprozess Beteiligten sind für den Bereich der Medienkompetenzförderung zu überprüfen und umzusetzen.** 

Die intensive Förderung der Medienkompetenz innerhalb der zertifizierten Computer-Kurse in den Jahrgangsstufen 5 und 6 zeichnet sich offensichtlich im Alltagsunterricht in einer vorwiegend selbstständigen Nutzungsmöglichkeit des Computers durch die Schülerinnen und Schüler ab. Damit unterstützt die intensive und gezielte Vermittlung von Kompetenzen im Umgang mit dem Internet und dem PC auch den Arbeitsschwerpunkt des schulinternen Curriculums "Selbstständiges Lernen".

Auffallend ist, dass die Kenntnisse der Schülerinnen und Schüler für ein sicheres Handeln im Web in den Klassen 4 bis 6 mehr und mehr, entsprechend des zeitlichen Abstands zum letzten Kurs, abnimmt.

**Hier gilt es zu überprüfen, welche Wiederholungs- und Festigungssequenzen eingebaut werden müssen, damit die Kenntnisse, die Sensibilität und die veränderten Gefahrenquellen im Web von den Schülerinnen und Schülern sicher und mithilfe der Fachkonferenzleitungen nachhaltig erkannt werden.**

**Die Zusammenarbeit mit den Eltern wird diesbezüglich in den Gremien (GEV, Erweiterte SL, GK) erörtert,** insbesondere unter dem Aspekt, dass fast drei Viertel der Lehrkräfte den Einsatz des Computers und/oder des Internets inzwischen auch zur Erledigung der Hausarbeiten anregen.

Die Rahmenbedingungen haben sich inzwischen gravierend verbessert, dennoch gilt es auf der Grundlage der evaluierten Informationen die organisatorischen Nutzungsvoraussetzungen anzupassen. **Insbesondere die Zugangsmöglichkeiten zu den PCs und dem Computerraum werden durch die Schulleitung zeitnah überarbeitet und transparent kommuniziert**.

**Für eine erweiterte Medienkompetenz sollen künftig auf der Grundlage der evaluierten Daten die ersten Schul- und Klassenräume mit einem Smartboard ausgerüstet werden**. Eine Schulung aller Lehrkräfte der Pestalozzi-Schule ist geplant. Dadurch soll die regelmäßige und passgenaue Einbindung des Computers in den Unterricht gefördert und erweitert werden.

Der Einsatz des Computers für Präsentationen wird in der Rangfolge als Schlusslicht genannt**. In den Gremien wird ein erweitertes Angebot zur Bildpräsentation in der Klasse 6 thematisiert. Der Einsatz der künftigen Smartboard-Technik wird den Nutzungsaspekt des PCs als Präsentationsform zusätzlich unterstützen.** 

**Eine Zusammenfassung lizenzierter Softwareangebote in der Schule wird durch den IT-Berater, die Schulleitung und mithilfe der Fachkonferenzleitungen erstellt und im Kollegium thematisiert.** 

Eine Überprüfung der aufgelisteten Arbeitsvorhaben wird für das Ende des Schuljahres 2014/15 markiert.

### **4. Anhang**

**Rechercheaufgabe** 

**Fragestellung A, Zielkriterium I:**

### **Informationssuche mit dem Internet**

- 1. Melde dich mit deinen Zugangsdaten am Computer an.
- 2. Starte einen Browser vom Desktop "Internet Explorer" oder "Firefox".

\_\_\_\_\_\_\_\_\_\_\_\_\_\_\_\_\_\_\_\_\_\_\_\_\_\_\_\_\_\_\_\_\_\_\_\_\_\_\_\_\_\_\_\_\_\_\_\_\_\_\_\_\_\_\_\_\_\_\_\_\_\_\_\_\_\_\_\_\_\_

\_\_\_\_\_\_\_\_\_\_\_\_\_\_\_\_\_\_\_\_\_\_\_\_\_\_\_\_\_\_\_\_\_\_\_\_\_\_\_\_\_\_\_\_\_\_\_\_\_\_\_\_\_\_\_\_\_\_\_\_\_\_\_\_\_\_\_\_\_\_

\_\_\_\_\_\_\_\_\_\_\_\_\_\_\_\_\_\_\_\_\_\_\_\_\_\_\_\_\_\_\_\_\_\_\_\_\_\_\_\_\_\_\_\_\_\_\_\_\_\_\_\_\_\_\_\_\_\_\_\_\_\_\_\_\_\_\_\_\_\_

3. Beantworte folgende Fragen mithilfe einer Suchmaschine.

Wie hieß der Erfinder der Blindenschrift?

Wie heißt das wichtigste Gesetz in Deutschland?

In welchem Jahr wurde die Bundesrepublik Deutschland gegründet?

### **Fragestellung A, Zielkriterium III:**

## **Fragebogen für Schülerinnen und Schüler**

## **Sicher im Internet**

### **1. Was machst du, wenn eins dieser kleinen Werbefenster auf einer Internetseite aufspringt?**

I Ich klicke erst mal drauf und schaue was passiert.

- **Z Es schließt sich von selber.**
- **Z** Ich schließe das Fenster über das "x" oben rechts.

### 2. Sehen diese Werbefenster alle gleich aus und lassen sich über "x" schließen?

Z Nein! Es gibt zwei Sorten von diesen Werbefenstern. Eines mit drei und eines mit vier Feldern. Nur das mit drei Feldern lässt sich über "x" schließen.

[2] Ja, sie sehen alle gleich aus.

 $\mathbb D$  Nein, sie sehen alle unterschiedlich aus, doch man schließt sie immer über das "x".

### **3. Wie schließt du die Werbefenster mit vier Feldern?**

I Ich klicke auf das Feld mit dem Stern. [2] Das "x" ist hier eine Falle, ich klicke auf das Feld links daneben. **D Ich klicke auf das "Haus-Symbol" zum Schließen des Fensters.** 

## **4. Was machst du, wenn sich das Fenster nicht schließen lässt?**

I Ich warte einfach, ob es irgendwann von alleine zugeht.

I Ich versuche, den Browser über "x" zu schließen oder frage meine Eltern.

**D** Ich schalte den Bildschirm aus.

## **5. Auf der Internetseite, auf der du gerade bist, siehst du ein blinkendes Banner, wo man einen kostenlosen Klingelton oder ein Spiel umsonst angeboten bekommt. Was machst du?**

I Ich klicke natürlich drauf, weil ich den Klingelton oder das Spiel haben möchte.

**D** Ich schließe das Werbebanner.

**D Ich klicke nicht drauf und beachte das Banner nicht weiter.** 

## **6. Solltest du an Gewinnspielen oder Umfragen teilnehmen?**

- D Ja, vielleicht gewinne ich eine Playstation.
- **D** Es kommt auf das Gewinnspiel an.
- Z Nein, das darf ich nicht. Das darf man erst ab 18 Jahren und es ist meistens nur zum Sammeln von E-Mail-Adressen.

## **7. Darfst du dich auf Internetseiten mit deinem Namen und deiner Adresse anmelden?**

- D Ja, natürlich darf ich das.
- I Nein, das darf ich nicht. Ich muss vorher meine Eltern fragen.
- **D** Nur auf Spielseiten.

## **8. Was machst du, wenn dich jemand im Chat oder in einer E-Mail bedroht?**

- Der kriegt eine entsprechende Antwort.
- Ich frage ihn, ob er nichts Besseres zu tun hat.
- Ich antworte nicht darauf und gehe sofort zu meinen Eltern und erzähle es ihnen.

## **9. Du bist gerade am Chatten mit ella-maus89 und sie will dir ein paar Spiele schenken. Sie schlägt dir vor, euch einfach zu treffen, damit sie sie dir geben kann. Was machst du?**

- **In Ich treffe mich gleich am nächsten Tag mit ihr alleine.**
- Ich lade sie zu mir nach Hause ein, wenn meine Eltern nicht da sind.
- Ich sage, dass ich mich nicht treffen will und erzähle es sofort meinen Eltern. Es könnte sein, dass ella-maus89 ein erwachsener Mann ist.

## **10. Du hast eine E-Mail mit Bildern bekommen oder dir will jemand Bilder über den Chat schicken. Speicherst du die sofort auf deinem Computer?**

- D Ja, warum denn nicht.
- Nein, das mache ich nicht. Ich frage erst meine Eltern.
- Es könnten sich dort Viren und Trojaner oder andere Computerschädlinge verstecken.

### **Fragestellung A, Zielkriterium IV:**

## **Fragebogen für Lehrerinnen und Lehrer**

- 1.0 Können Sie die computergestützte Arbeit in Ihren laufenden Unterricht einbauen? ( ) Ja | ( ) Nein
- **Beantworten Sie bei Ja bitte die Fragen 1.1. bis 1.7.**
- **Beantworten Sie bei Nein bitte die Frage 2.0.**
- 1.1. Wie bauen Sie den Computer als Arbeits- und Lernwerkzeug in Ihren Unterricht ein? ( ) Textverarbeitung | ( ) Informationsentnahme aus dem Internet | ( ) Präsentation | ( ) Lernsoftware
- 1.2. In welchen Fächern und Lernphasen setzen Sie den Computer ein?

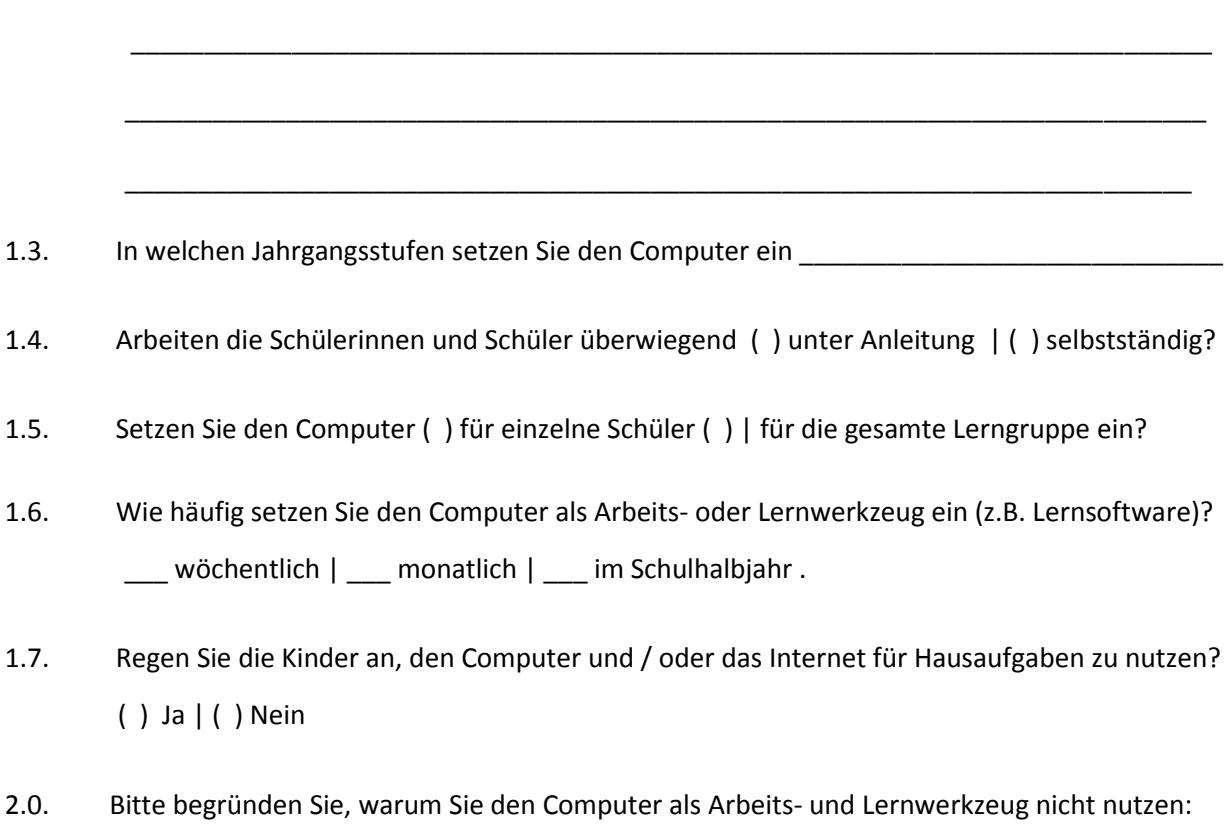

\_\_\_\_\_\_\_\_\_\_\_\_\_\_\_\_\_\_\_\_\_\_\_\_\_\_\_\_\_\_\_\_\_\_\_\_\_\_\_\_\_\_\_\_\_\_\_\_\_\_\_\_\_\_\_\_\_\_\_\_\_\_\_\_\_\_\_\_\_\_\_\_\_\_\_\_

\_\_\_\_\_\_\_\_\_\_\_\_\_\_\_\_\_\_\_\_\_\_\_\_\_\_\_\_\_\_\_\_\_\_\_\_\_\_\_\_\_\_\_\_\_\_\_\_\_\_\_\_\_\_\_\_\_\_\_\_\_\_\_\_\_\_\_\_\_\_\_\_\_\_\_\_